## **ATTORNEY – Quick Reference Guide**

## **Motion for Relief from Stay**

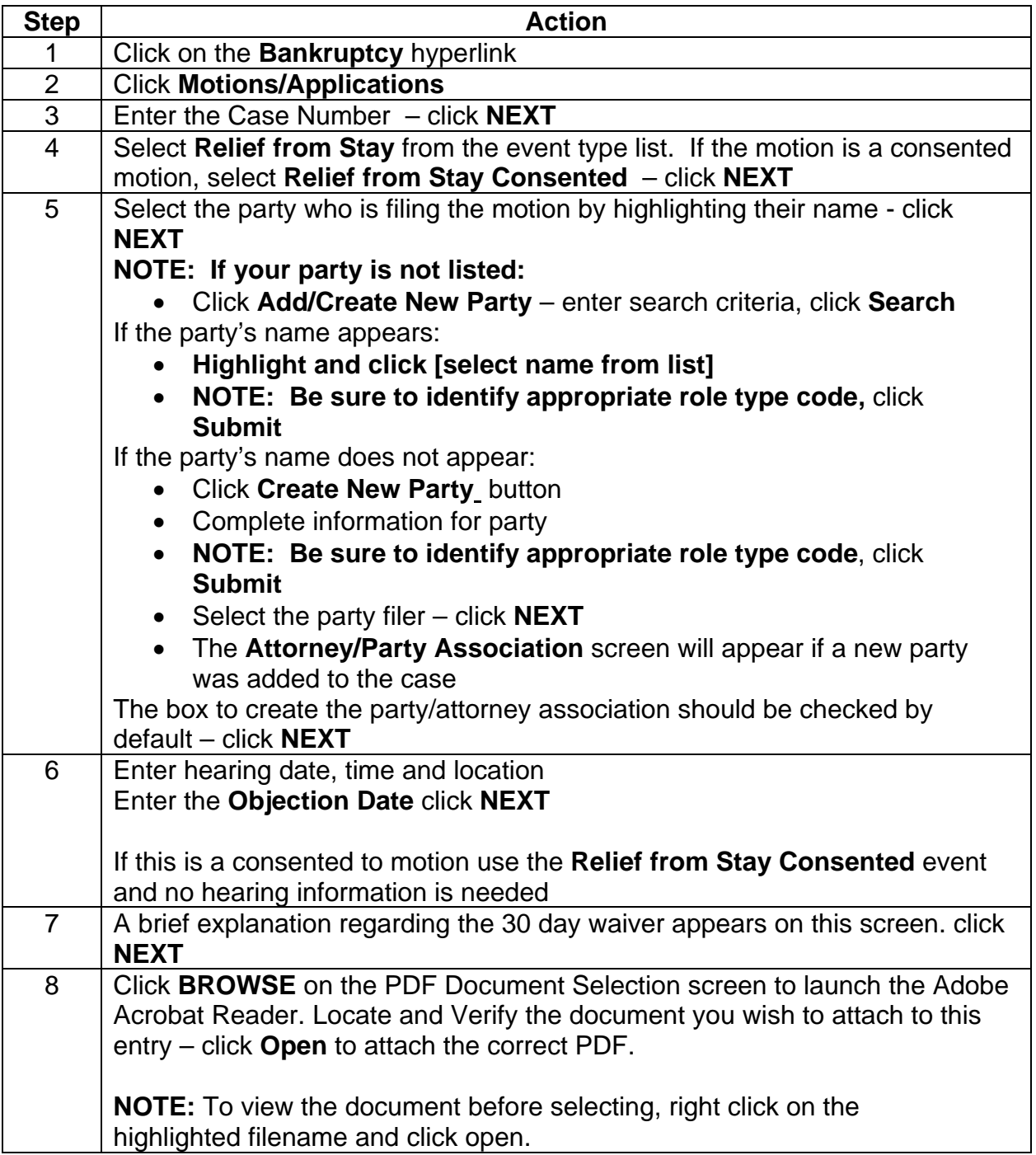

## **ATTORNEY – Quick Reference Guide**

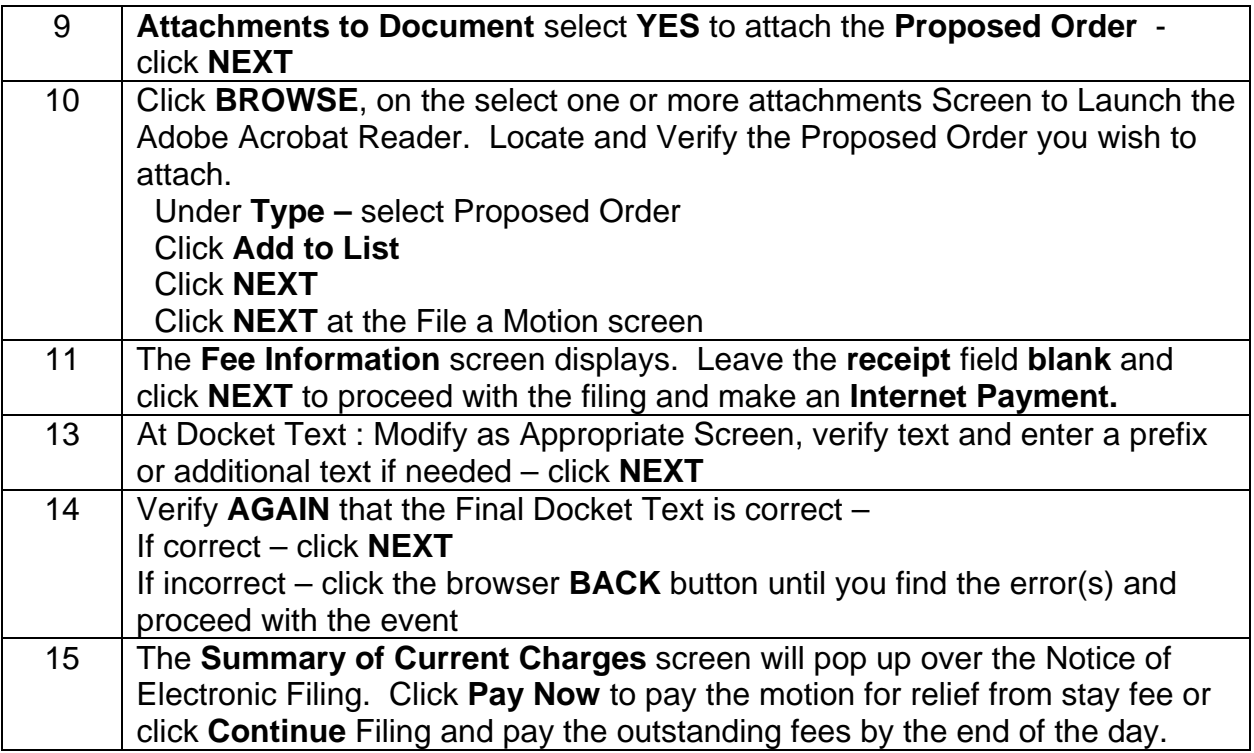